# TLS IN THE HOMELAB: THE EASY WAY AND THE HARD WAY

Ketan Vijayvargiya April 27, 2024

#### Introduction

- Principal Engineer at AWS.
- Self-hosting as a hobby.

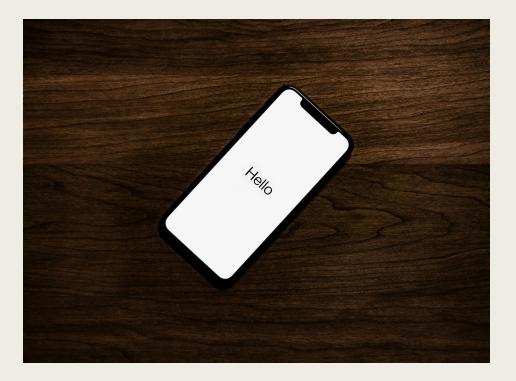

Disclaimer: This talk is based on my own experience and understanding of the technology landscape. It does not represent policies or business practices of my current or past employers.

#### This talk is about ...

- 3 approaches to implement TLS, in increasing order of complexity.
- Practical, with minimal working code: <a href="https://github.com/ketan-vijayvargiya/linuxfestnorthwest-talk-2024">https://github.com/ketan-vijayvargiya/linuxfestnorthwest-talk-2024</a>

#### This talk is *not* about ...

- Low-level details of TLS handshake.
- Cryptographic algorithms or math.
- Software recommendations.

Instead, we'll discuss concepts that you can replicate in your setup.

### What is TLS, in brief?

- TLS == Transport Layer Security.
  - TLS vs HTTPS.
  - TLS vs SSL.
- Types of encryption:
  - Public key cryptography == asymmetric cryptography.
  - Symmetric cryptography.

### Approach 1: Self-signed certificates

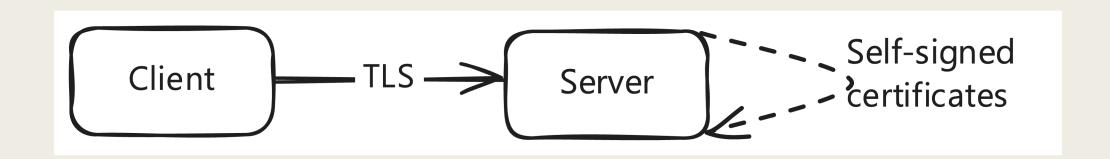

### Approach 1: In practice

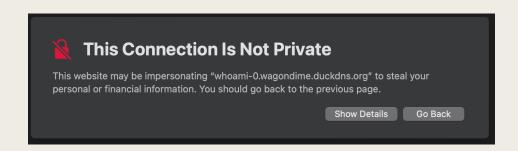

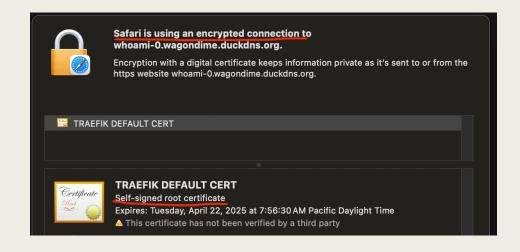

### Approach 1: Considerations

Doesn't scale well.

# Approach 2: Certs generated by a Certificate Authority

- Noteworthy in the image:
  - ACME protocol.
  - Certificate authority could be:
    - Public, possibly free, such as Let's Encrypt.
    - Custom or self-hosted.

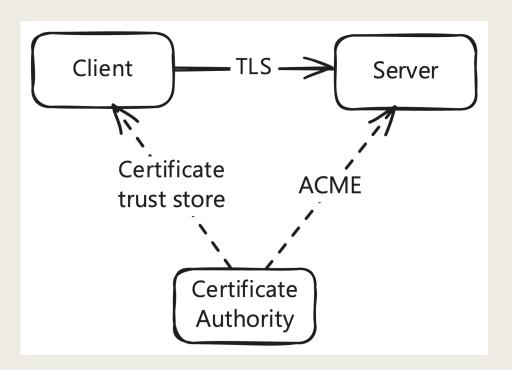

# Approach 2.1: In practice, when using a public CA

curl https://whoami-1.wagondime.duckdns.org

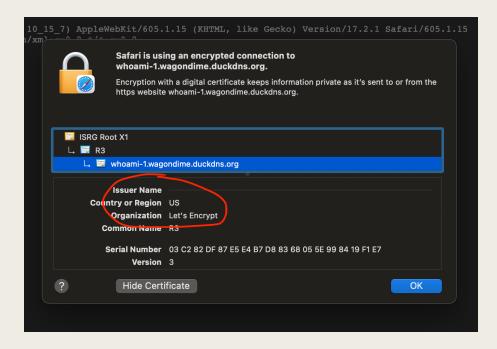

### Approach 2.1: Considerations

- Verify validity of the certificates.
- Certificates publicly logged on <a href="https://crt.sh/">https://crt.sh/</a>.
  - Wildcard certs through "DNS challenge" provide some mitigation. (See accompanying code.)

## Approach 2.2: In practice, when using custom CA

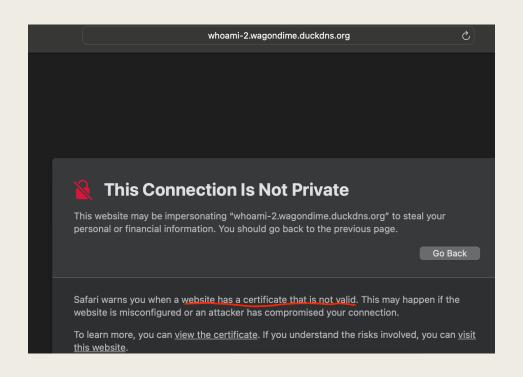

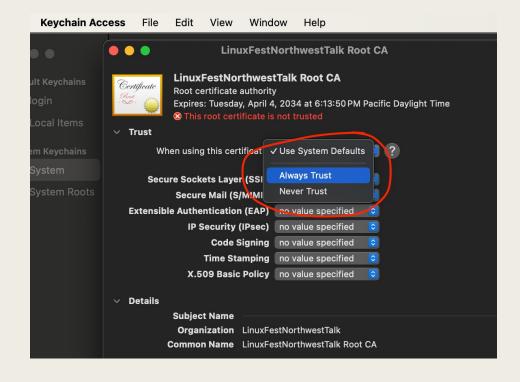

### Approach 2.2: Considerations

- curl --cacert root\_ca.crt <a href="https://whoami-2.wagondime.duckdns.org">https://whoami-2.wagondime.duckdns.org</a> works.
- BUT curl --insecure <a href="https://whoami-2.wagondime.duckdns.org">https://whoami-2.wagondime.duckdns.org</a> also works.

## How does TLS handshake work, in brief?

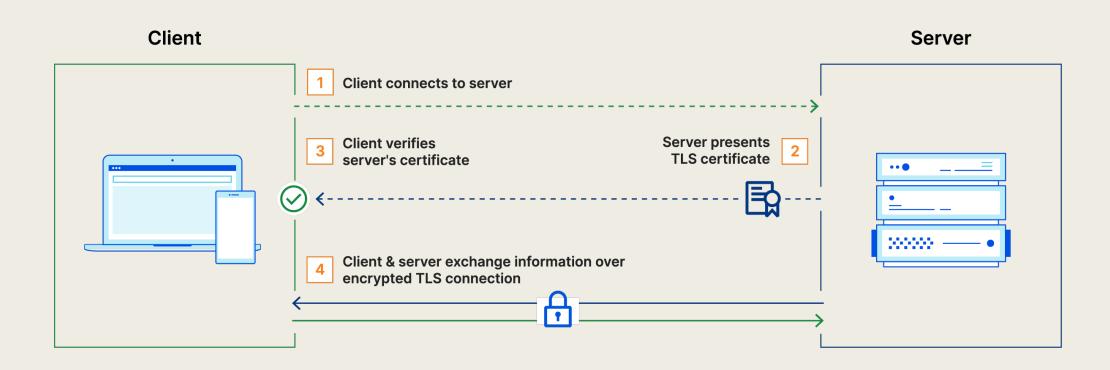

### Motivation for approach 3

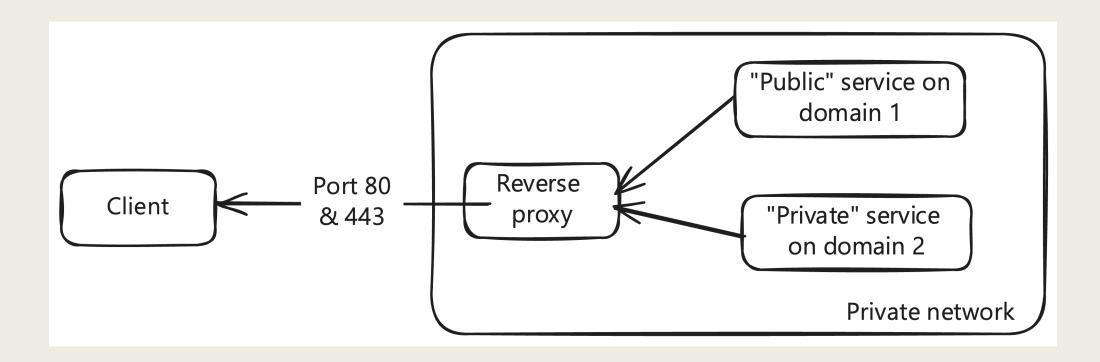

## How does mTLS handshake work, in brief?

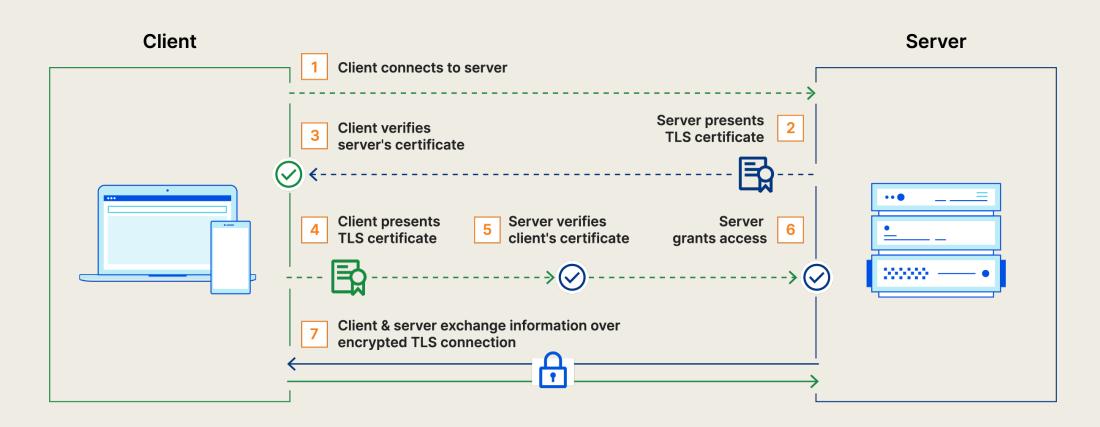

### Approach 3: mTLS (== mutual TLS)

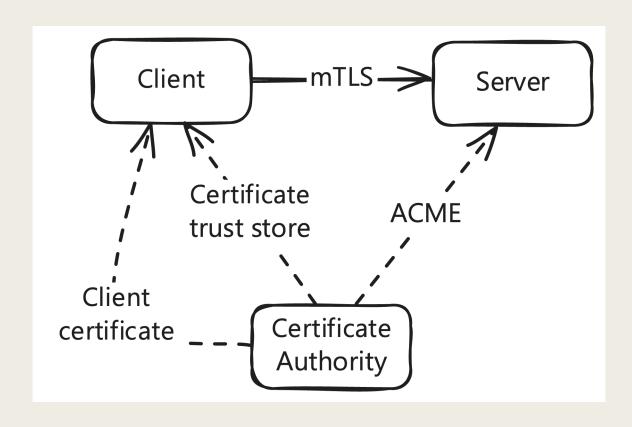

### Approach 3: In practice

curl --cert client.crt --key client.key --cacert root\_ca.crt \

https://whoami-3.wagondime.duckdns.org

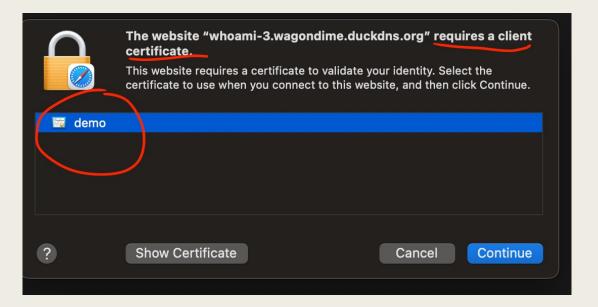

## Considerations while setting up a custom CA

- Manage root certificate on all clients.
  - Additionally, client certificates for mTLS.
- Rumors that:
  - Some reverse proxies don't play well with public and custom CA together.
  - Some Android apps don't work.

### Accompanying code

https://github.com/ketanvijayvargiya/linuxfestnorthwest-talk-2024. (Scan the QR code.)

- Traefik: reverse proxy.
- Docker: service management.
- Domain: free from Duck DNS.
- Let's Encrypt: public CA.
- Step CA: custom CA.

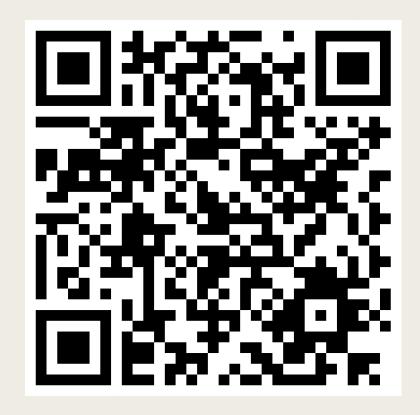

#### Thanks!

Contact: <a href="https://ketanvijayvargiya.com/">https://ketanvijayvargiya.com/</a> (Scan the QR code.)

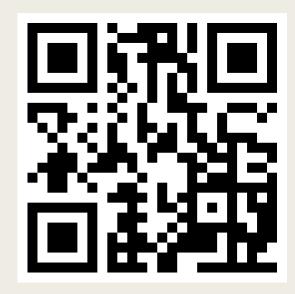

Questions?

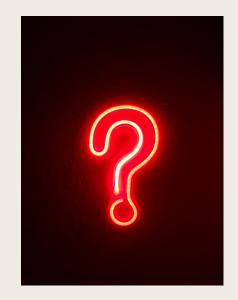